## SAP ABAP table PACKAGE TAB {Salary packaging package table}

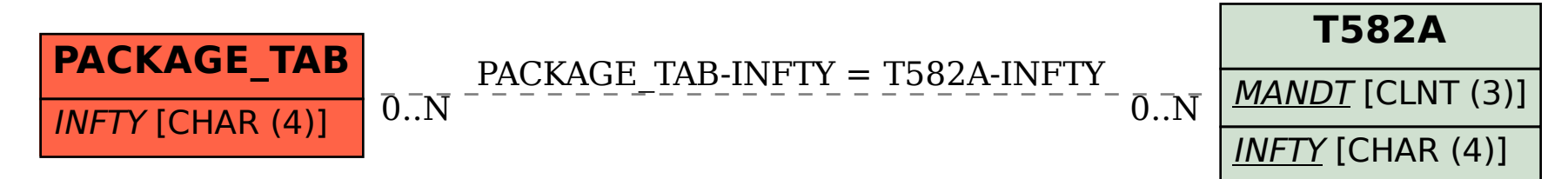